# Skip Lists in Julia

Drew Minnear

Massachusetts Institute of Technology

December 8, 2013

Drew Minnear (MIT) [Skip Lists in Julia](#page-34-0) December 8, 2013 1 / 14

造

<span id="page-0-0"></span> $2990$ 

 $\left\{ \begin{array}{ccc} 1 & 0 & 0 \\ 0 & 1 & 0 \end{array} \right.$ 

# What are Skip Lists?

#### Randomized data structure invented by William Pugh in the 80s.

造

メロメ メ都 メメ きょくきょ

<span id="page-1-0"></span> $2990$ 

## What are Skip Lists?

- Randomized data structure invented by William Pugh in the 80s.
- Great for point and range queries in a set with an order.

画

<span id="page-2-0"></span> $\Omega$ 

イロト イ押 トイヨト イヨ

#### What are Skip Lists?

- Randomized data structure invented by William Pugh in the 80s.
- Great for point and range queries in a set with an order.
- Insert, search, and delete all expected to be  $O(\log n)!$

4 D F

 $\leftarrow$   $\leftarrow$   $\leftarrow$ 

÷

The South Co

<span id="page-3-0"></span> $QQ$ 

• Insert(skip,  $k$ ) inserts  $k$  into Skip List skip

<span id="page-4-0"></span> $\equiv$  990

- Insert(skip,  $k$ ) inserts  $k$  into Skip List skip
- Search for largest item on bottom layer of skip that is less than or equal to  $k$ .

G.

イロト イ母 トイヨ トイヨト

<span id="page-5-0"></span> $QQ$ 

- Insert(skip,  $k$ ) inserts  $k$  into Skip List skip
- Search for largest item on bottom layer of skip that is less than or equal to  $k$ .
- Insert k on bottom row after element found in search. Correct linked list on this layer to include  $k$ .

<span id="page-6-0"></span>G.  $\Omega$ 

- Insert(skip,  $k$ ) inserts  $k$  into Skip List skip
- Search for largest item on bottom layer of skip that is less than or equal to  $k$ .
- Insert k on bottom row after element found in search. Correct linked list on this layer to include  $k$ .
- $\bullet$  Flip a coin. If heads move up a level and insert k above its location on the level below, making sure to preserve correctness of linked list. Repeat this step until a tails is flipped.

<span id="page-7-0"></span> $\equiv$   $\cap$   $\alpha$ 

イロト イ押ト イヨト イヨト

#### • Search(skip,  $k$ ) returns true if  $k$  is in Skip List skip, false if it is not.

造

<span id="page-8-0"></span> $2990$ 

イロト イ部 トメ ヨ トメ ヨト

- Search(skip,  $k$ ) returns true if  $k$  is in Skip List skip, false if it is not.
- $\bullet$  Find largest item in skip that is less than or equal to k on top level. Drop down to analogous item on next lower level.

÷

<span id="page-9-0"></span> $QQ$ 

- Search(skip, k) returns true if k is in Skip List skip, false if it is not.
- $\bullet$  Find largest item in skip that is less than or equal to k on top level. Drop down to analogous item on next lower level.
- Repeat the first step on the current level. Continuing repeating until  $k$  is found, in which case return true, or it is impossible to continue, in which case return false.

<span id="page-10-0"></span> $QQ$ 

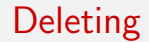

#### • Delete(skip, k) deletes the first instance of  $k$  from skip.

- 로

<span id="page-11-0"></span> $2990$ 

# Deleting

- Delete(skip, k) deletes the first instance of  $k$  from skip.
- $\bullet$  Search for first instance of  $k$  in the bottom level of skip.

G.

イロト イ母 トイヨ トイヨト

<span id="page-12-0"></span> $QQ$ 

# **Deleting**

- Delete(skip, k) deletes the first instance of  $k$  from skip.
- $\bullet$  Search for first instance of k in the bottom level of skip.
- $\bullet$  Remove k from this level and repair linked list. Move up a level. Repeat this step until  $k$  is no longer in the current level.

G.

<span id="page-13-0"></span> $QQ$ 

Time to create data structure and insert 1,000,000 random integers in the range of Uint32.

D.

<span id="page-14-0"></span> $299$ 

 $\left\{ \begin{array}{ccc} 1 & 0 & 0 \\ 0 & 1 & 0 \end{array} \right.$ 

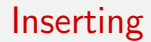

Time to create data structure and insert 1,000,000 random integers in the range of Uint32.

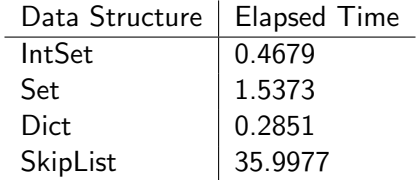

一番

<span id="page-15-0"></span> $299$ 

 $\left\{ \begin{array}{ccc} 1 & 0 & 0 \\ 0 & 1 & 0 \end{array} \right.$ 

# Searching for Item in Data Structure

Time to conclude that an item is in data structure of 1,000,000 items. Does not include time to initialize data structure.

画

<span id="page-16-0"></span> $QQ$ 

イロト イ押 トイヨト イヨ

# Searching for Item in Data Structure

Time to conclude that an item is in data structure of 1,000,000 items. Does not include time to initialize data structure.

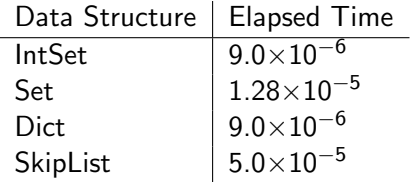

画

<span id="page-17-0"></span> $\Omega$ 

イロト イ押 トイヨト イヨ

# Searching for Item not in Data Structure

Time to conclude that an item is not in data structure of 1,000,000 items. Does not include time to initialize data structure.

**The Southern Street** 

∢ □ ▶ ⊣ n □ ▶

<span id="page-18-0"></span> $QQ$ 

# Searching for Item not in Data Structure

Time to conclude that an item is not in data structure of 1,000,000 items. Does not include time to initialize data structure.

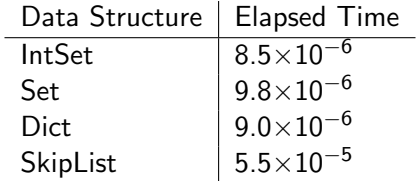

D.

<span id="page-19-0"></span> $QQ$ 

#### Deleting

Time to remove an item from data structure of 1,000,000 items.

造

<span id="page-20-0"></span> $2990$ 

 $\left\{ \begin{array}{ccc} 1 & 0 & 0 \\ 0 & 1 & 0 \end{array} \right.$ 

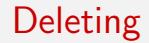

Time to remove an item from data structure of 1,000,000 items.

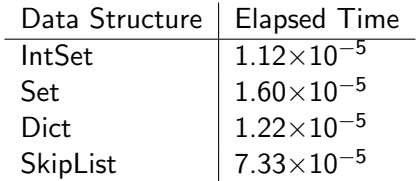

造

<span id="page-21-0"></span> $2990$ 

## When Should Skip Lists be Used?

For range queries. The other data structures are forced to search for each item in the range iteratively.

画

<span id="page-22-0"></span> $\Omega$ 

# When Should Skip Lists be Used?

- For range queries. The other data structures are forced to search for each item in the range iteratively.
- Much faster to do this in a skip list. Consider if your range was real numbers between 1 and 10. (There are uncountably many.)

<span id="page-23-0"></span> $\Omega$ 

- 4母 ト 4 ヨ ト 4 ヨ ト

# Distributed Skip Lists

Distributed Skip Lists are a collection of Skip Lists on separate processes that act as a unified Skip List.

イロト イ押ト イヨト イヨト

<span id="page-24-0"></span> $\equiv$   $\cap$   $\alpha$ 

# Distributed Skip Lists

- Distributed Skip Lists are a collection of Skip Lists on separate processes that act as a unified Skip List.
- **•** Prior work has been done in the form of Skip Trees and Skip Tree Graphs.

<span id="page-25-0"></span>B.  $\Omega$ 

イロト イ押ト イヨト イヨト

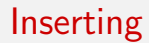

#### • Insert(dskip,  $k$ ) inserts  $k$  into Distributed Skip List dskip

<span id="page-26-0"></span> $\equiv$  990

- Insert(dskip,  $k$ ) inserts  $k$  into Distributed Skip List dskip
- Randomly choose a process. Insert  $k$  into the skip list on that process.

<span id="page-27-0"></span>G.  $\Omega$ 

- Insert(dskip,  $k$ ) inserts  $k$  into Distributed Skip List dskip
- Randomly choose a process. Insert  $k$  into the skip list on that process.  $O\left(\log \frac{n}{p}\right)$

<span id="page-28-0"></span> $\equiv$  $\Omega$ 

イロト イ押ト イヨト イヨト

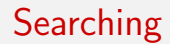

#### • Search(dskip,  $k$ ) returns true if  $k$  is in Distributed Skip List dskip

造

イロト イ押ト イヨト イヨト

<span id="page-29-0"></span> $2990$ 

- Search(dskip,  $k$ ) returns true if  $k$  is in Distributed Skip List dskip
- $\bullet$  Search for k in all processes. Reduce result with or.

<span id="page-30-0"></span>G.  $\Omega$ 

- Search(dskip,  $k$ ) returns true if  $k$  is in Distributed Skip List dskip
- $\bullet$  Search for k in all processes. Reduce result with or.
- $O\left(\log\left(\frac{n}{n}\right)\right)$  $\left(\frac{n}{p}\right)+p\right)$

<span id="page-31-0"></span>G.  $\Omega$ 

ラメ メラメ

**∢ ロ ▶ - ィ <sub>ロ</sub> ▶** - ィ

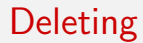

• Delete(dskip,  $k$ ) removes an instance of  $k$  from Distributed Skip List dskip.

<span id="page-32-0"></span> $ORO$ 高

 $\left\{ \begin{array}{ccc} 1 & 0 & 0 \\ 0 & 1 & 0 \end{array} \right.$ 

# **Deleting**

- Delete(dskip,  $k$ ) removes an instance of  $k$  from Distributed Skip List dskip.
- $\bullet$  Search for k in all processes. Randomly pick a process to delete k from.

イロト イ押ト イヨト イヨト

<span id="page-33-0"></span> $\eta$ are

B.

# **Deleting**

- Delete(dskip,  $k$ ) removes an instance of  $k$  from Distributed Skip List dskip.
- $\bullet$  Search for k in all processes. Randomly pick a process to delete k from.

$$
\bullet \ O\left(\log\left(\tfrac{n}{p}\right) + p\right)
$$

イロト イ押ト イヨト イヨト

<span id="page-34-0"></span> $\eta$ are

B.